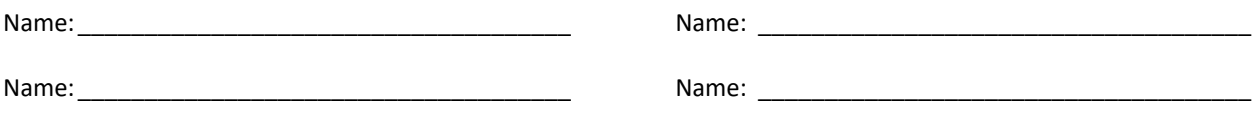

## **Depth First Search**

Consider the graph shown on the slides and give the order in which the vertices are visited. You must show all steps in the DFS (you may abbreviate function names).

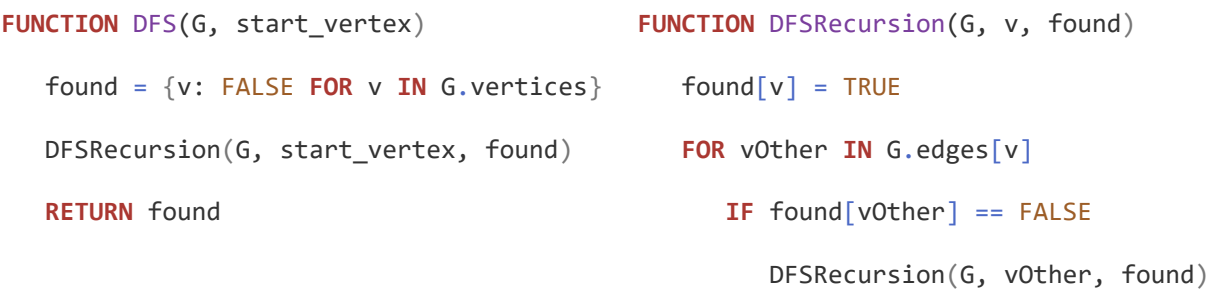